# **Kolokwium #1 - Programowanie obiektowe - Zestaw W28**

Imię i nazwisko, numer albumu . . . . . . . . . . . . . . . . . . . . . . . . . . . . . . . . . . . . . . . . . . . . . . . . . . . . . . . . . . . . . . . . . . . .

## **Informacje wstępne**

- Łącznie do zdobycia max 40 punktów. Próg zaliczenia: 25 pkt (bez innych punktów).
- **Czas: 90 minut. Po zakończeniu można wyjść, dalszych zajęć nie będzie.**
- **Kolokwium należy wykonać na komputerach zamontowanych na stałe w pracowniach.**
- Student przesyłając rozwiązania oświadcza, że rozwiązał je samodzielnie.
- W trakcie kolokwium nie można korzystać z żadnych materiałów pomocniczych w żadnej formie. Wszelkie kody powinny być napisane manualnie bez wspomagania się dodatkami automatycznie generującymi kod (np. Copilot, chat GPT itp.).
- Publikowanie poleceń i rozwiązań w internecie jest zabronione do czasu napisania kolokwium przez wszystkie grupy ćw.
- Należy zwracać uwagę na właściwe umieszczenie kodu (luzem lub w pakiecie).
- Kod musi się kompilować, aby był sprawdzany.
- Należy oddzielać klasę z definicjami od klasy testującej (z main) zgodnie z poleceniami.
- Jeśli w poleceniu nie jest podany typ zmiennej, można go wybrać dowolnie.
- Jeśli w danej metodzie nie ma sprecyzowanej "walidacji", to można ją pominąć.
- Metody nie powinny wykonywać nadmiarowych, nielogicznych czynności.
- Poza zmiennymi/polami w klasie wymienionym w polecaniach zabronione jest tworzenie innych pól w klasie. Stworzenie dodatkowych metod jest dopuszczalne, ale nie należy tego nadużywać.
- W pierwszym kolokwium nie występują zagnieżdżone klasy w żadnym z poleceń.
- Jeśli w poleceniu nie są sprecyzowane modyfikatory dostępu, należy dostępować zgodnie z zasadami hermetyzacji (pola prywatne, przy metodach najmniejszy z możliwych, klasy – dostęp pakietowy).
- Rozwiązania (projekt z IntelliJ) należy w całości spakować jako archiwum zip. Następnie ustawić nazwę. Rozwiązania należy umieścić na pendrive przekazanym przez prowadzącego kolokwium.
- **Nazwa archiwum powinna być wg schematu NUMERZESTAWU\_NUMERALBUMU.zip gdzie numer zestawu znajduje się na górze kartki z poleceniami. np. A23\_123456.zip.**
- Archiwum powinno być bez hasła.
- Kod zakomentowany nie będzie sprawdzany.
- Zawartość pendrive będzie pusta. Udostępniony będzie tylko w celu zgrania rozwiązań. Umieszczenie poleceń na pendrive powinno odbyć się w czasie kolokwium. Rozwiązania po czasie mogą nie być sprawdzane.
- Jeśli w poleceniu pojawia się informacja o konieczności zachowania formatowania napisów (np. wielkość znaków, znaki interpunkcyjne), to należy to bezwzględnie wykonać.
- Podpunkty będą oceniane kaskadowo wykonanie ich bez wykonania wcześniejszych podpunktów może oznaczać zero punktów.
- O ile nie zaznaczono w poleceniu inaczej, każdą z metod należy wywołać co najmniej jeden raz (może być bardzo trywialnie). Warto zwrócić uwagę, że samo tworzenie obiektów w każdym zdefiniowanym samodzielnie typie nie jest wymagane (chyba że polecenie tego wymaga).
- Należy zachowywać kolejność argumentów w konstruktorach i metodach. Należy dążyć do tego, że nazwy argumentów metod powinny pokrywać się z nazwami pól w klasie, gdzie to ma sens.
- Warto zwracać uwagę na typ zwracany metod jeśli metoda ma "coś" zwrócić, będzie to wskazane w poleceniu.
- Po kartkach z poleceniami można pisać i traktować jako brudnopis.

# **Zadanie 1. Klasa Software (pol. Oprogramowanie) (13pkt max.)**

A. (1pkt) Klasa Software powinna być umieszczona w pakiecie com.techacademy.software.

B. (1pkt) Klasa powinna posiadać prywatne pola:

- name, (nazwa oprogramowania), typ String
- version, (wersja oprogramowania zawierająca główną wersję, podwersję i numer poprawki), typ String
- users, (liczba użytkowników), typ int

C. (3pkt) Napisz trzyargumentowy konstruktor tej klasy. Kolejność argumentów powinna być taka sama jak w punkcie B. Zapewnij niezależnie warunki sprawdzające poprawność:

- stringi nie mogą być nullami i nie mogą być puste (równe "") wtedy ustaw wersję na "1.0.0" lub odpowiednio nazwę jako "Generic Software".
- zwróć uwagę na wielkość znaków i znaki interpunkcyjne.

D. (2pkt) Napisz metody typu getter i setter dla wszystkich pól. Pamiętaj by sprawdzić kryteria podane w konstruktorze. W przypadku błędnych argumentów, metoda ma nic nie robić.

E. (1pkt) Nadpisz metodę toString tak, aby zwracała napis z reprezentacją obiektu. Na początku powinna być nazwa klasy - potem wartości wszystkich pól. Powinno odbyć się do według schematu:

## [Software]. Name: [name]. Version: [version]. Number of users: [users].

Pomiń fragment dotyczący liczby użytkowników, gdy ta jest ujemna.

F. (2pkt) Nadpisz metodę equals. Dwa programy są sobie "równe" wtedy i tylko wtedy, gdy mają tą samą liczbę użytkowników. Nadpisz metodę hashCode(), która generuje kod hash dla odpowiedniego obiektu. Metoda ta powinna być zgodna z metodą equals().

G. (1pkt) Napisz metodę (zwykłą) addUsers z argumentem typu int. Metoda powiększa pole users o wartość przekazaną przez argument. Jeśli po powiększeniu pole users będzie większe niż 100, to ustaw je na 100.

H. (2pkt) Napisz metodę statyczną checkUserCapacity której argumentem jest obiekt typu Software. Metoda ma zwrócić liczbę całkowitą ile zostało do pełnego limitu (różnica 1000 i liczby użytkowników). Metoda ma nic nie wyświetlać.

# **Zadanie 2. Klasa TextEditor (pol. edytor tekstu) (13pkt max.)**

A. (1pkt) Klasa TextEditor powinna być umieszczona w pakiecie com.techacademy.software w innym pliku niż klasa Software.

B. (2pkt) Klasa TextEditor dziedziczy po klasie Software. Klasa powinna posiadać prywatne pola:

- fileFormat, typu String (np. obsługiwany format pliku np. .txt, .docx)
- features, typu int (liczba dostępnych funkcji edytora)

C. (2pkt) Napisz pięcio-argumentowy konstruktor tej klasy. Kolejność argumentów powinna być taka sama jak w punkcie B (najpierw z klasy bazowej, potem pochodnej). Zapewnij niezależnie warunki sprawdzające poprawność dodatkowo:

- format pliku nie może być nullem i nie może być pusty (równy "") w przeciwnym wypadku ustaw ".txt"
- liczba funkcji musi być liczbą nieujemną w przeciwnym wypadku ustaw ją jako 10.

D. (2pkt) Napisz metody typu getter i setter dla wszystkich pól. Pamiętaj by sprawdzić kryteria podane w konstruktorze. W przypadku błędnych argumentów, metoda ma nic nie robić.

E. (1pkt) Nadpisz metodę toString tak, aby zwracała napis z reprezentacją obiektu. Na początku powinna być nazwa klasy - potem wartości wszystkich pól. Powinno odbyć się do według schematu:

[TextEditor]. Name: [name]. Version: [version]. Number of users: [users]. File Format: [fileFormat]. Number of features: [features].

Pomiń fragment dotyczący liczby użytkowników, gdy ta jest ujemna.

F. (2pkt) Nadpisz metodę (zwykłą) addUsers z argumentem typu int. Metoda powiększa pole users o wartość przekazaną przez argument. Jeśli po powiększeniu pole users będzie większe niż 2000, to ustaw je na 2000. Dodatkowo zwiększ pole features o dwukrotność przekazanego argumentu.

G. (2pkt) Nadpisz metodę equals. Dwa edytory tekstu są sobie "równe" wtedy i tylko wtedy, gdy mają tę samą liczbę użytkowników oraz obsługują ten sam format pliku. Nadpisz metodę hashCode(), która generuje kod hash dla odpowiedniego obiektu. Metoda ta powinna być zgodna z metodą equals().

H. (1pkt) Napisz metodę statyczną checkUserCapacity której argumentem jest obiekt typu TextEditor. Metoda ma zwrócić liczbę całkowitą ile zostało do pełnego limitu (różnica 2000 i liczby użytkowników). Metoda ma nic nie wyświetlać.

### **Zadanie 3. Klasa TestSoftware (9pkt max.)**

A. (2pkt) Klasę TestSoftware umieść bezpośrednio w katalogu src poza pakietami. Umieść w tej klasie tylko metodę main.

B. (7pkt) Wywołaj wszystkie metody z zadania 1 i 2 (np. zwykłe, statyczne, konstruktory).

### **Zadanie 4. Klasa Store (pol. sklep) (5pkt max.)**

A. (1pkt) Klasa Store powinna być umieszczona w pakiecie com.retailmanagement.store.

B. (1pkt) Klasa powinna zawierać trzy prywatne atrybuty:

- category (kategoria sklepu), typu String.
- address, typu String.
- staffCount (liczba etatów pracowników), typu double.

C. (1pkt) W klasie Store, zaimplementuj statyczną metodę createDepartmentStore(String category, String address, double staffCount). Metoda ma zwrócić nowy obiekt typu Store, którego pola ustawione są z argumentów metody.

D. (1pkt) W klasie Store, zaimplementuj nie-statyczną metodę createSpecialtyStore(String category, String address, double staffCount). Metoda ma zwrócić nowy obiekt typu Store, którego pola ustawione są z argumentów metody.

E. (1pkt) Stwórz klasę TestStore, umieść ją w innym pliku w pakiecie com.retailmanagement.store. W klasie TestStore dodaj metodę main. Wywołaj w niej metody z punktu C i D.

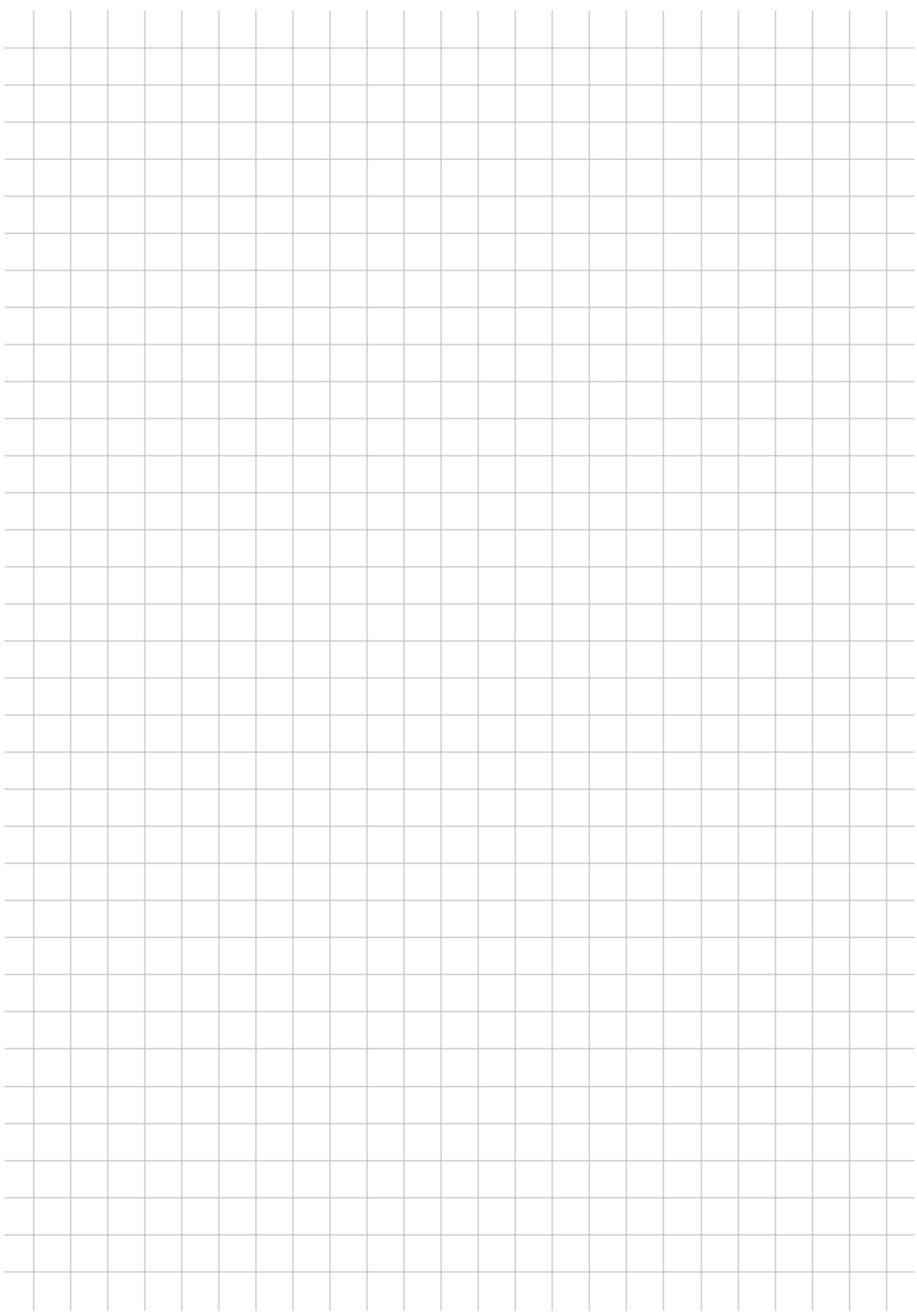